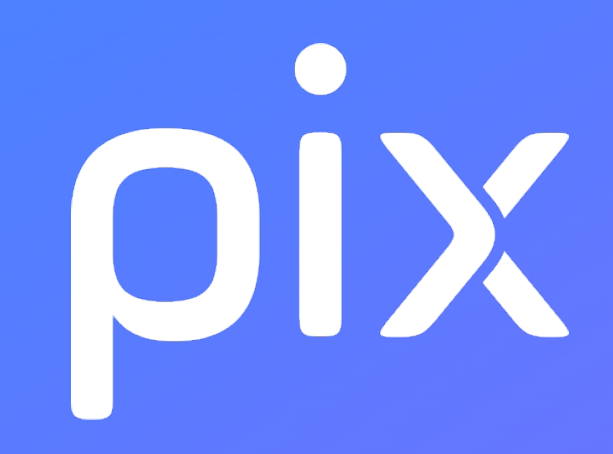

# [CLG] Parcours EPS cycle 4

### Version du 27 juillet 2022

Ceci est un document de travail. Il évolue régulièrement. Sa diffusion est restreinte et son usage limité aux utilisateurs de Pix Orga dans le cadre de la mise en oeuvre de l'accompagnement de leurs publics.

### Information et données

#### 1.1 Mener une recherche et une veille d'information

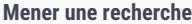

Recherche sur le web Utiliser un moteur de recherche Recherche avancée sur le web Formuler une requête élaborée dans un moteur de recherche (mots-clés, opérateurs) Service en ligne  $T$ rouver et utiliser un service en ligne (autre qu'un moteur de recherche)

#### 1.3 Traiter des données

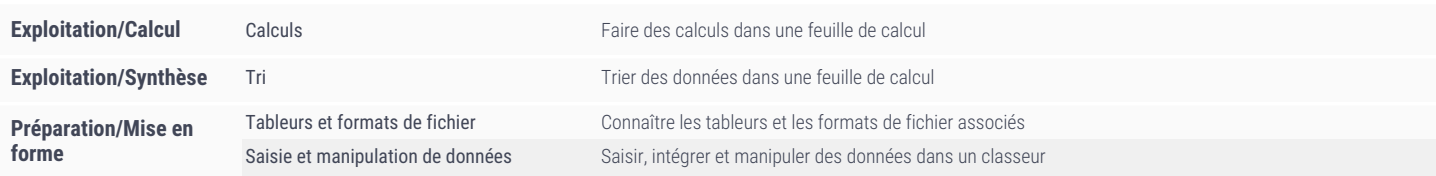

### Communication et collaboration

#### 2.2 Partager et publier

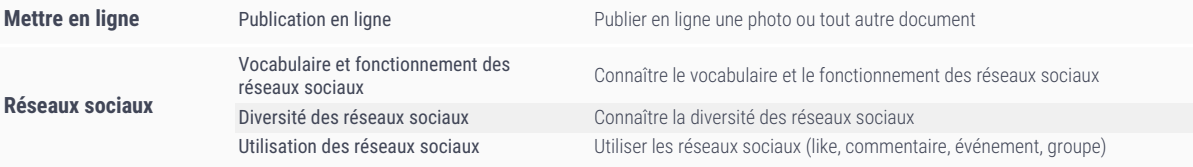

Ceci est un document de travail. Il évolue régulièrement. Sa diffusion est restreinte et son usage limité aux utilisateurs de Pix Orga dans le cadre de la mise en oeuvre de l'accompagnement de leurs publics. - Version du 2

# Création de contenu

#### 3.1 Développer des documents textuels

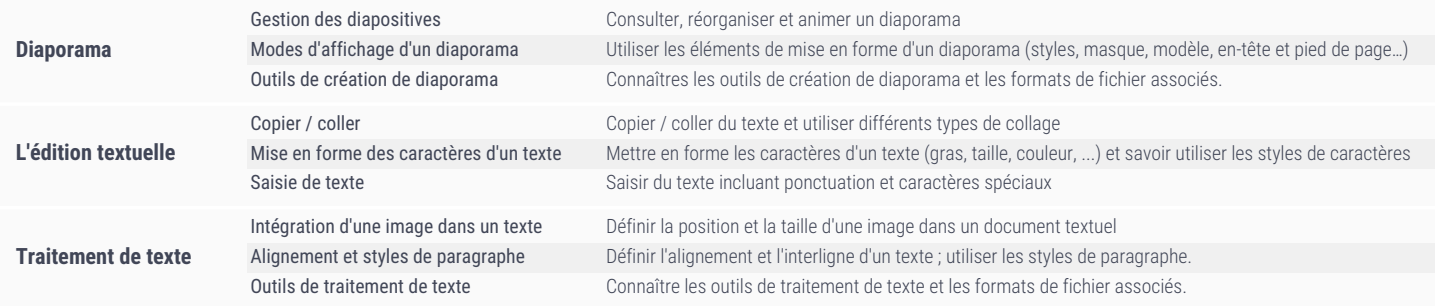

### 3.2 Développer des documents multimedia

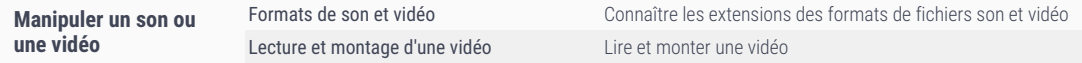

Ceci est un document de travail il évolue réquilèrement. Sa diffusion est restreinte et son usage limité aux utilisateurs de Pix Orga dans le cadre de la mise en oeuvre de l'accompagnement de leurs publics - Version du 27

# Environnement numérique

#### 5.2 Construire un environnement numérique

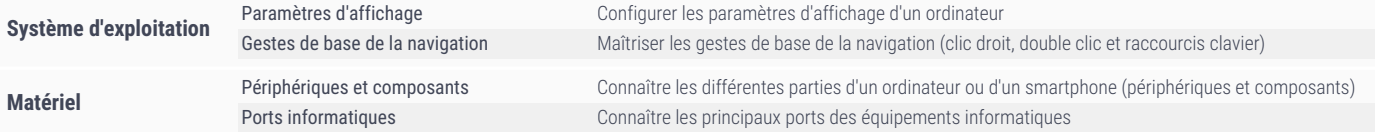

Ceci est un document de travail. Il évolue régulièrement. Sa diffusion est restreinte et son usage limité aux utilisateurs de Pix Orga dans le cadre de la mise en oeuvre de l'accompagnement de leurs publics. - Version du 2